**AutoCAD Crack [Latest 2022]**

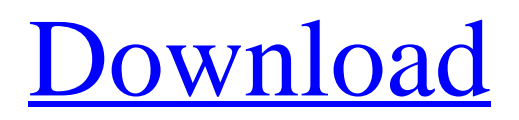

## **AutoCAD Crack + Free Registration Code Free (Latest)**

Users include architects, engineers, draftsmen, artists, graphic designers, manufacturers, interior designers, drafters, and other related professions. In addition to standard CAD tasks such as the creation of 2D drawing documents, AutoCAD Cracked Version also provides features for the 3D modeling of mechanical and electrical systems, structural analysis, and electrical power generation and distribution. Main features and functions The main features and functions of AutoCAD are: 2D drafting 3D modeling Master drawing tool, called drawing board, allows the drawing of documents that span multiple sheets. An AutoCAD drawing may consist of many layers that have shapes, lines, and text that are laid over each other. The layers, which are a significant part of AutoCAD, may be arranged in multiple lists called "layersets". 3D modeling The 3D modeling is a major function of AutoCAD, and it is the most powerful capability of AutoCAD. Open GL rendering The Open GL rendering makes AutoCAD very efficient for rendering high quality images. This technology is available in AutoCAD LT and AutoCAD LT 2019, and in any version of AutoCAD with 2015 or later release. AutoCAD LT 2019 supports 3D, Face & Bitmap, and Text objects. The Text object can create text graphics, including text objects, WordArt, and tables. 3D Printing Some of the features of AutoCAD include the ability to create precise three-dimensional (3D) digital models with the 3D Printing. There are AutoCAD 2020 and AutoCAD LT 2019 and 2016 capabilities of 3D printing on Windows and Linux platforms. AutoCAD LT 2019 and 2016 also support 3D printing through the open source project gfortran. There are also AutoCAD LT 2020 and AutoCAD LT 2019 and 2016 capabilities of 3D printing on Android platforms. Extensions Microsoft Silverlight AutoCAD LT (which is based on AutoCAD LT 2015) offers a standalone web browser application called the "Drawing Manager" that supports 3D objects and models. It also includes a web-based dynamic programming editor that is not compatible with AutoCAD LT. With AutoCAD LT 2019, users can export a new 3D model directly from the dynamic programming editor and create that model as a file that can be viewed using AutoC

## **AutoCAD Free Download**

Simulation technology AutoCAD has extensive functionality for solid modeling and solid simulation that extend its application domains from 2D CAD to 3D solid modeling and life-cycle management. In solid modeling, it has a tree data structure, which is used to store entities such as joints, features, and surface. The Tree data structure was introduced in AutoCAD version 9. AutoCAD supports advanced functions for 3D solid modeling. AutoCAD's ability to produce rapid engineering designs is based on its technique of recomputation and dynamics. It is possible to simulate the manufacturing processes of existing products. It is possible to create parameterized models to help minimize cost and time to market. AutoCAD also has a graphical user interface that supports the creation of graphs of mathematical data structures such as trees, multidimensional arrays, hypercubes, graphs, and probability distributions. One of the major applications of solid simulation in AutoCAD is in aerospace engineering. Additional functionality includes support for HMI (human-machine interfaces), servomechanisms, statistical simulation, support for finite element analysis, parametric design, and geometric design. Lifecycle management AutoCAD provides a suite of lifecycle management tools. A major goal of lifecycle management is to improve efficiency. Partnerships Autodesk licenses Autodesk's software to other parties, and also sells the licenses through third parties. In 2006, Autodesk sold its software and services to the German software company COREL. Autodesk acquired COREL in 2010. Awards References External links Autodesk official website Category:1990 software Category:Autodesk software Category:Computer-aided design software Category:Computer-aided design software for Windows Category:Computer-aided design software for Linux Category:Computer-aided design software for MacOS Category:Computer-aided design software for Windows OSs Category:Software products introduced in 1990Q: How to encrypt a cookie with  $c#$  I need to encrypt/decrypt a cookie which is generated by a web page, so that a third party cannot view it. I am using the System.Net.Cookie class. Is there a way to decrypt the cookie? A: I suggest looking at this: a1d647c40b

### **AutoCAD Crack+ Download**

Open Autocad for the first time and add a new sheet. Name the new sheet "Keygen." From the Tools menu, select Plot. In the Plot window, select the Patch tool. Click on the Plot window tab and select the Shape option. In the Keygen sheet, click on a blank area of the sheet and enter a new location. Select a location on a grid. The location of the keygen should be displayed as a green box around the location. Click the keygen to make the keygen a permanent part of the drawing. From the Design menu, select Locate. In the locate window, enter the keygen location. Click the locate tab and select the Locate Shape option. A new keygen will appear on the drawing. To use the keygen, start a drawing. In the drawing, select a new sheet. In the drawing, enter to access the locate window. Select a grid. From the design menu, select the Locate option. A new location will appear on the sheet. When the location is highlighted, enter on the command line and press Enter. A rectangle will appear at the entered location. Click the sheet tab and select the Locate Shape option. Q: How to make a URL string into a list of elements in Python I have an API that provides data in the form of a JSON string. I need to parse this JSON string and turn it into a Python list of dictionaries. The part of the string that I want to extract looks like: "resource\_name": "folder", "id":

"a40b3037-2f62-4613-8c18-6e5e0e0a4cbb", "timestamp": "1536131616", "length": 3008, "type": "folder", "progress": 0, "name": "folder", "offset": 0, "namespace": "items/folder", "parents": [ "a3a9fc9f-6fcd-41d1-a33c-c86e8cd3782b" ] The problem is that the "parents" list has a variable length. I need to somehow parse this string to get the "id" for each "parent" so that I

#### **What's New in the?**

Export a customized postscript or pdf file with the latest changes you want to make to your design. Just add your corrections and save to a file of your choosing. (video: 1:30 min.) Insert your AutoCAD drawings as a link to PDFs, Word, Excel, PowerPoint, Visio, or a Google spreadsheet. Now, you can add other content to your design, like comments or revisions, and include it as part of the email or document. You can also assign a status to your link and include it in a meeting or email. (video: 1:45 min.) Comment and review elements in AutoCAD to provide your team with feedback on their work. Post comments and review elements in your drawings and then track the changes with the Revision tab. (video: 1:45 min.) Linking to and tracking changes in the Revision tab provides your team with the latest version of the drawing with history. Quickly see what was modified, modified it, and more, with just a click of a button. (video: 1:25 min.) Drawings with shared links from outside sources can be integrated into any of your links by using this new capability. Sharing content from a variety of external sources lets you quickly collaborate and share information about your designs. (video: 1:35 min.) Arrows, spline networks, and lines: New arrow options for Hatching. You can now control how the hatch is filled and how the hatch relates to surrounding shapes. (video: 2:05 min.) Drawing spline networks is now much easier. The new spline grid can help you select shapes for spline networks, which can be drawn using the [Spline Network] command. (video: 2:05 min.) Drawing the Bezier handles in the pen tool makes creating spline networks even easier. Select Bezier handles, press the button, and it's on. (video: 2:20 min.) Two new line tool types provide more control to make sharp, crisp lines in your drawings. You can now manually add/remove control points and join a line segment to create a curve. (video: 2:20 min.) While drawing a line with the Direct Selection tool, you can now press Enter and add or subtract from the selection. This allows you to manipulate a single segment or multiple segments using the Select command. (video: 2:15 min.)

# **System Requirements For AutoCAD:**

Windows XP or higher Windows 7 or higher Mac OS X 10.7 or higher At least 1 GB of RAM 2 GB of hard drive space DirectX 9 or higher A keyboard and mouse Enjoy! This is the first time we've opened the folder of HD Hub - a full version of the software you all love. Inside the folder you will find four files. Let's go over the file names. File name File type HMF.EXE EXE Saves the program to your